# **Les fonctions affines (OGF6)**

On a vu la notion de fonctions (OGF4) puis un cas particulier de fonctions, les fonctions linéaires (OGF5).

Aujourd'hui on va découvrir un autre cas particulier de fonctions, les fonctions affines (*je vous en ai déjà parlé lorsqu'on a introduit les fonctions linéaires*).

#### **Voici différentes situations simples** :

**1)** Voici une offre rencontrée pour télécharger des films sur internet :

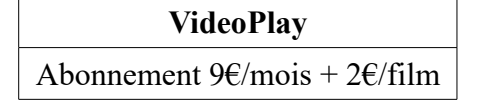

**Si on télécharge** *x* **films dans le mois, on va payer :**

 $2x + 9$ 

**2)** Un cinéma propose le tarif suivant :

Abonnement 48€/an + 4€/séance

Si on va *x* fois au cinéma dans l'année, on payera  $4x + 48$ .

- **3)** Une plante mesure 3 cm et pousse 1,5 cm par semaine. Au bout de *x* semaines, sa taille sera de  $1,5x+3$ .
- **4)** Pendant les plus froids mois d'hiver, un lac situé au nord du cercle polaire Arctique est couvert d'une couche de glace de 2 m d'épaisseur. Lorsque le printemps arrive, l'air chaud fait petit à petit fondre la glace, et l'épaisseur de la couche de glace diminue de 75 cm par semaines. Au bout de *x* semaines, l'épaisseur sera de  $2 - 0.75x = -0.75x + 2$ .

**Les quatre expressions algébriques ont un point commun :**

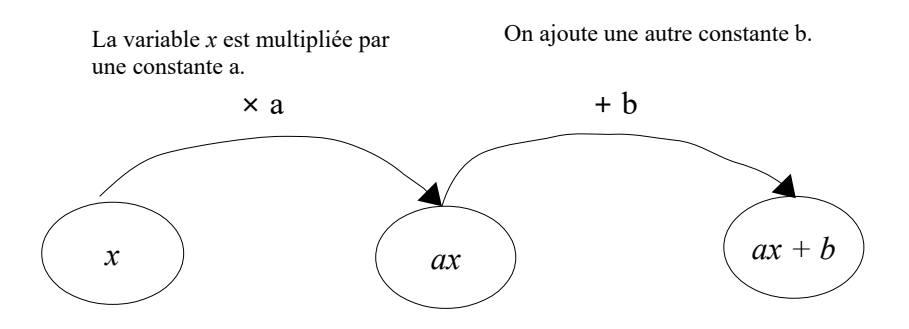

**Ce types de situations se rencontrent souvent dans la vie courante.** 

**C'est pourquoi, nous avons besoin de la notion de fonctions affines dont voici la définition :**

## **1) Qu'est-ce qu'une fonction affine ?**

**Définition** Considérons *a* et *b* deux nombres quelconques.

La fonction qui à tout nombre *x* associe le nombre  $ax + b$  est une **fonction affine**.

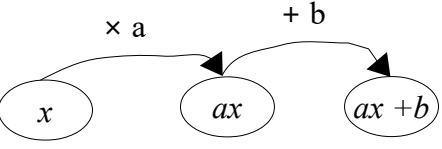

Pour calculer l'image du nombre *x* par la fonction affine  $x \mapsto ax +b$ , on multiplie *x* par *a* puis on ajoute *b*.

Si on appelle *f* cette fonction, alors on note :  $f : x \mapsto ax + b$ 

**Exemple 1**  $f: x \mapsto 3x + 4$  est une fonction affine (  $a=3$  et  $b=4$  ).

• Quelle est l'image de -2 par la fonction *f* ?

$$
f(-2) = 3 \times (-2) + 4
$$
  
= -6 + 4  
= -2

• Déterminer le(s) antécédent(s) de 5 par la fonction *f* .

On doit résoudre l'équation : 
$$
3x + 4 = 5
$$
  
\n $3x + 4 - 4 = 5 - 4$   
\n $3x = 1$   
\n $x = \frac{1}{3}$   
\nDonc 5 possède un seul antécédent  $\frac{1}{3}$ .

**Exemple 2**  $g : x \mapsto -2x - 5$  est une fonction affine (  $a = -2$  et  $b = -5$  ).

• Quelle est l'image de - 6 par la fonction *g* ?

$$
g(-6) = -2 \times (-6) -5
$$
  
= 12 - 5  
= 7

• Déterminer le(s) antécédent(s) de 8 par la fonction *g* .

On doit résoudre l'équation : 
$$
-2x - 5 = 8
$$
  
\n $-2x-5+5=8+5$   
\n $-2x = 13$   
\n $x = \frac{13}{-2}$   
\nDence 8 possible up cell orthoídent 6.5

Donc 8 possède un seul antécédent -6,5.

**Exemple 3** On considère *h* la fonction définie par  $h(x) = (x+1)^2 - x^2$ .

La fonction *h* est -elle affine ?

On a : *h*(*x*) = (*x* + 1)² – *x*² = (*x* + 1)(*x* + 1) – *x*² = *x*² + *x + x +* 1 - *x*² = 2*x* + 1 *On utilise la double distributivité.*

Donc *h* est une fonction affine.

#### **Remarques importantes**

- Lorsque  $b = 0$ ,  $x \mapsto ax$  est une fonction affine particulière : c'est une **fonction linéaire.**
- Lorsque  $a = 0$ ,  $x \mapsto b$  est une fonction affine particulière : c'est une **fonction constante**. L'image d'un nombre quelconque est toujours égale à *b*.

### **2)Comment représenter une fonction affine ?**

#### **Propriété La représentation graphique d'une fonction affine est une droite.**

**Exemple 1** Représenter graphiquement la fonction  $f : x \mapsto 2x - 3$ .

La fonction *f* est une fonction affine donc sa représentation graphique est une droite.

Pour tracer une droite, il suffit d'en connaître deux points distincts.

On établit donc un tableau de valeurs :

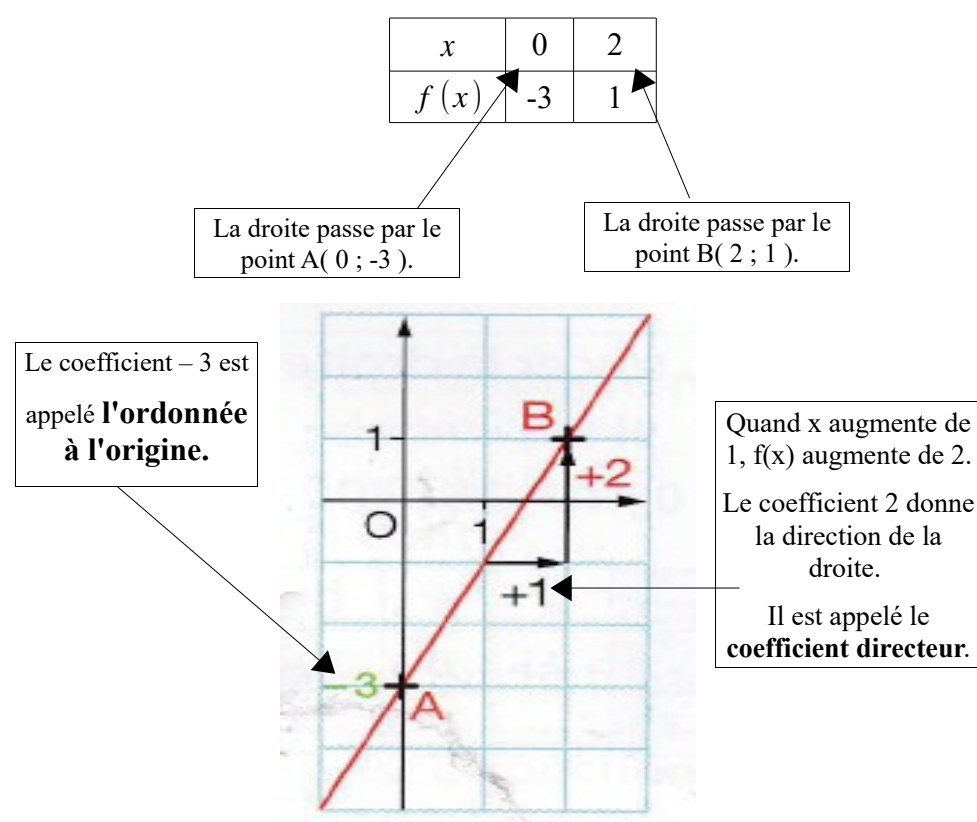

Revenons à la phrase « Quand *x* augmente de 1, f(*x*) augmente de 2 » : Vérifions que c'est vrai sur un exemple :

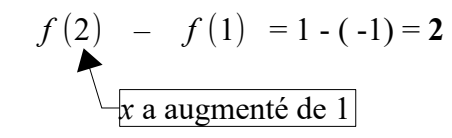

De même :

 $f(5) - f(4) = 2$  $f(8) - f(7) = 2$  $f(14) - f(13) = 2$ …..etc....

**Exemple 2** Représenter graphiquement la fonction  $g : x \mapsto 4$ .

La fonction *g* est une fonction constante donc sa représentation graphique est une droite.

On établit donc un tableau de valeurs :

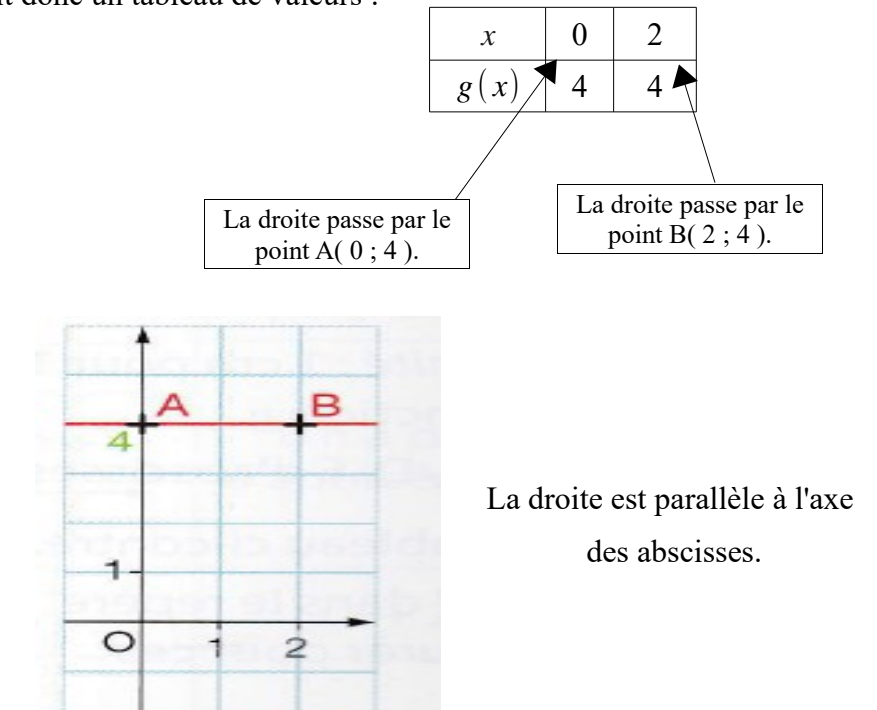

**Exemple 3** Représenter graphiquement la fonction  $h : x \mapsto -3x + 2$ .

La fonction *h* est une fonction affine donc sa représentation graphique est une droite.

Pour tracer une droite, il suffit d'en connaître deux points distincts.

On établit donc un tableau de valeurs :

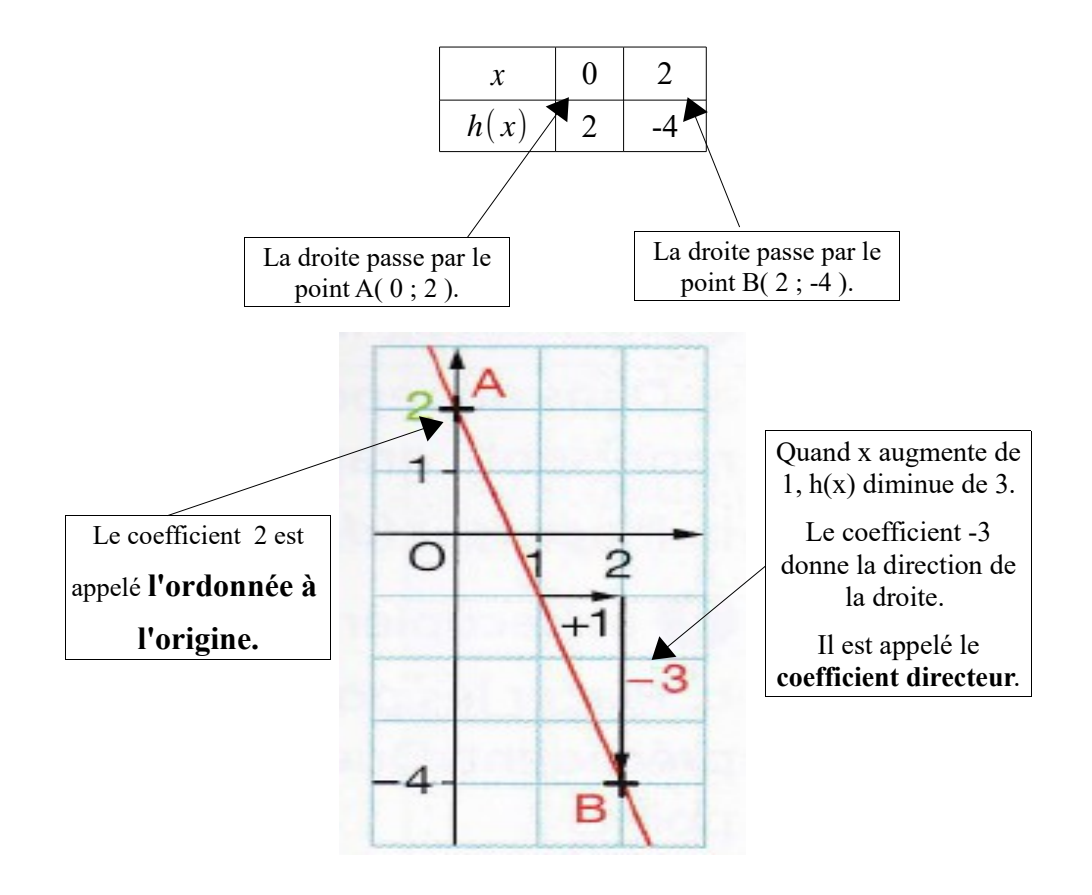

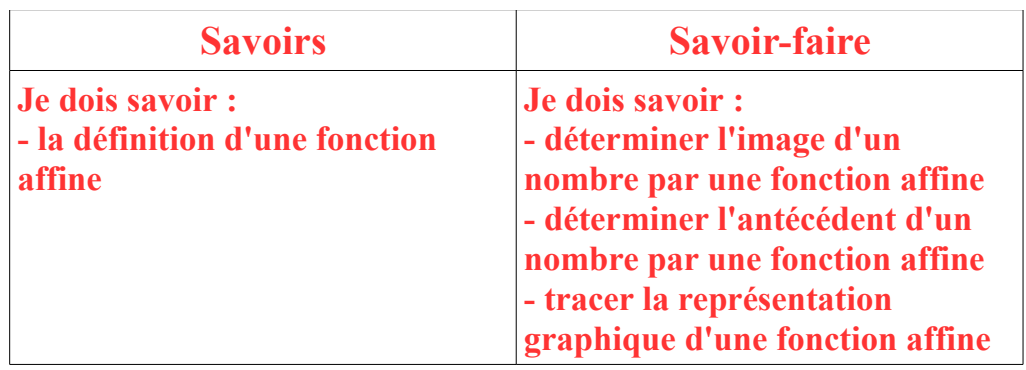

**Pour compléter cette leçon et avoir d'autres explications, vous pouvez regarder la vidéo suivante.** 

**Cette vidéo est un peu longue mais elle reprend tout le cours :**

**[https://www.youtube.com/watch?v=n5\\_pRx4ozIg](https://www.youtube.com/watch?v=n5_pRx4ozIg)**